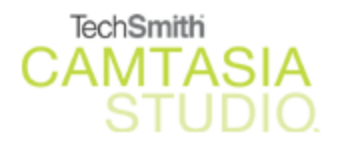

#### **About Camtasia:**

Connect with your audience by creating interactive video tutorials, training, software demos, and presentations. With full-motion recording capability that records the screen, webcam video and voice, you can produce professional-quality video presentations with small file sizes to post on the Internet, burn on CD-ROM, or deliver any way you choose in all the popular file formats:

- AVI
- Macromedia Flash (SWF)
- Macromedia Flash Video (FLV)
- Windows Media (WMV)
- Quicktime (MOV)
- Real Media (RM)
- Executable (EXE)
- Animated GIF

#### **System Requirements:**

Authoring Requirements

- Microsoft Windows 2000 or Windows XP
- Microsoft Direct X 9 or later
- GHz processor minimum
- Recommended: 2.5 GHz\*
- 256 MB RAM minimum
- Recommended: 1 GB
- Windows-compatible sound card, microphone and speakers (recommended)
- 40 MB of hard-disk space for program installation
- Camtasia Studio Add-in for PowerPoint requires Office 2000, Office XP or later

*\*Strongly recommended for PowerPoint and camera recordings.* 

Playback Requirements

- Microsoft Windows 95, 98, Me, NT 4.0, 2000, XP or later version
- 166 MHz processor
- 32 MB of RAM

# **How to get Camtasia:**

- 1. Come to the Production Studio at the Teaching and Technology Center (ML 94) http://www.mnsu.edu/its/ets/tnt/production.html. Camtasia is installed on all stations.
- 2. Or download free 30-day trial from: http://www.techsmith.com/download/camtasiatrial.asp

# **How it works -- in a nutshell:**

- Open Camtasia
- On the Start Page, click **Record** or **Create a new movie**.
- Select one of the recording options and click **OK**.
- Click **Record** to begin recording a new movie in the size you specified.

# **Tutorials:**

- Tutorials from http://www.communitymx.com o *Creating Desktop Recordings with Camtasia Studio*
- Online tutorials
	- o http://www.techsmith.com/learn/camtasia/documentation.asp

# **Useful resources:**

About Camtasia and its features

• http://www.techsmith.com/camtasia/features.asp

Sample video done with Camtasia

• http://www.mnsu.edu/its/ets/tutorials/camtasiamovie.avi

# Online tutorials

• http://www.techsmith.com/learn/camtasia/documentation.asp

Captivate vs. Camtasia

• http://meredith.wolfwater.com/wordpress/index.php/index.php?p=206